# Package 'HydroMe'

May 18, 2024

Type Package

Title Estimating Water Retention and Infiltration Model Parameters using Experimental Data

Version 2.1.1

Description Contains functions for estimating the parameters of infiltration and water retention models using the curve-fitting methods as discussed in Omuto and Gumbe (2009) (``Estimating water infiltration and retention characteristics using a computer pro-

gram in R''[<doi:10.1016/j.cageo.2008.08.011>](https://doi.org/10.1016/j.cageo.2008.08.011)). The models considered are those that are commonly used in soil science. Version 2 of the package has new models for water retention characteristic curves.

License GPL  $(>= 3.5.0)$ 

Encoding UTF-8

LazyData true

Imports stats

Suggests minpack.lm, nlme

NeedsCompilation no

Author Christian Thine Omuto [aut, cre] (<<https://orcid.org/0000-0002-5792-3485>>)

Maintainer Christian Thine Omuto <thineomuto@yahoo.com>

Repository CRAN

Date/Publication 2024-05-18 00:10:02 UTC

# R topics documented:

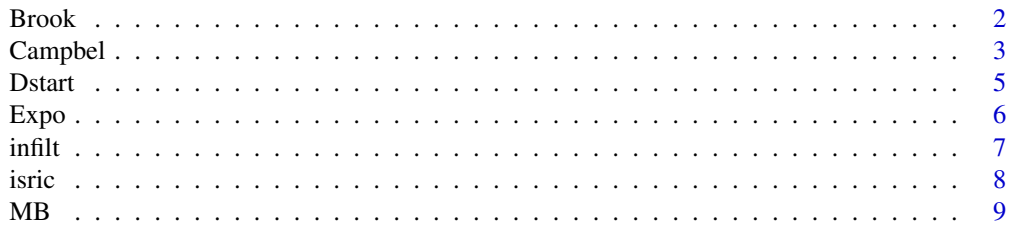

#### <span id="page-1-0"></span>2 Brook

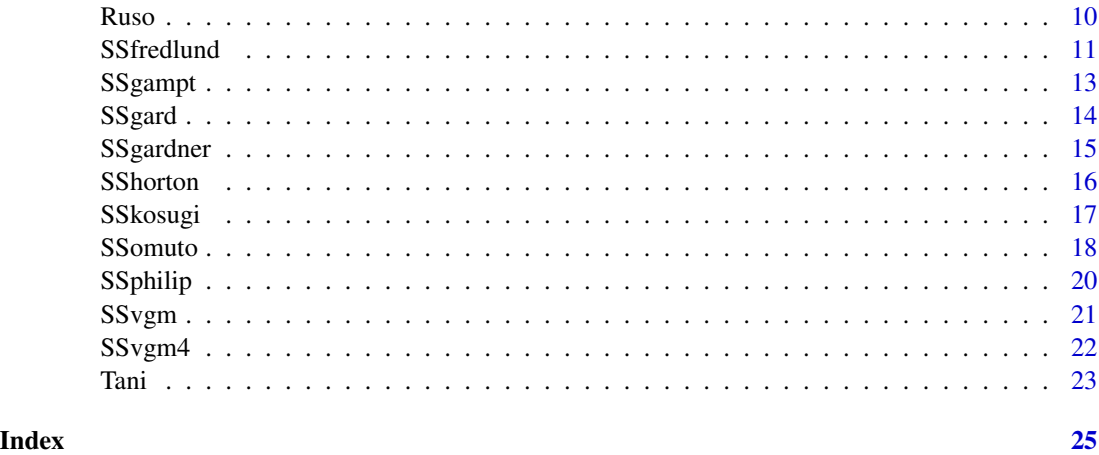

<span id="page-1-1"></span>

Brook *Brook-Corey water retention model*

# Description

This is a four-parameter function to determine water retention hydraulic parameters contained in the Brooks-Corey water retention model

# Usage

Brook(x, thr, ths, alp, nscal)

#### Arguments

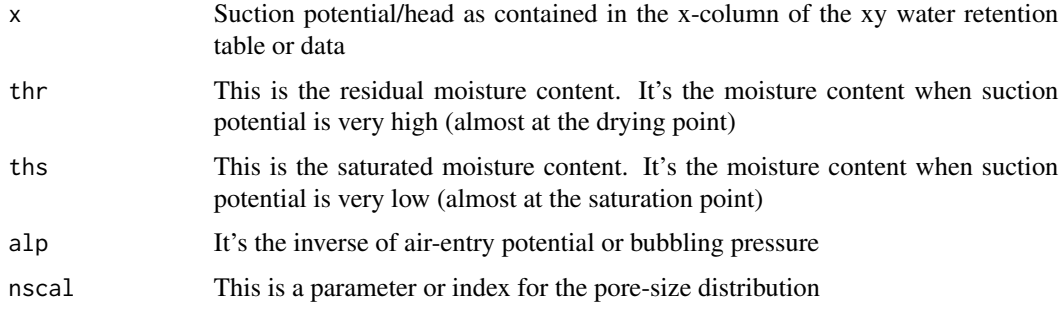

# Details

A Brooks-Corey model is a type of nonlinear curve fitting model for fitting water retention characteristics using experimental data. It requires initial parameter estimates for the model to work. This can be obtained using Dstart function (e.g. thr=Dstart(data)[1]). If warnings are given during the estimation process, try to increase the iteration limit using control function. Sometimes the warnings can be suppressed using (warn=-1)/ignored since they do not terminate the process

#### <span id="page-2-0"></span>Campbel 3 3

# Value

A list of objects returned by standard R regression functions such as nls and lm

#### Author(s)

Christian Thine Omuto

# References

Brooks RH and Corey AT.1964. Hydraulic properties of porous medium. Hydrology Paper Number 3. Colorado State University, USA

#### See Also

[SSvgm](#page-20-1), [SSgard](#page-13-1), [Campbel](#page-2-1)

#### Examples

```
## Attach sample data (isric data) from the package
data(isric)
pf <- subset(isric, Sample=="Benin2")
library(minpack.lm)
brook.ns <- nlsLM(y \sim Brook(x, thr,ths, alp,nscal), data=pf,control = nls.lm.control(maxiter=200),
                  start = c(thr= Dstart(pf)[1], ths = Dstart(pf)[2],
                            alp= Dstart(pf)[3], nscal=Dstart(pf)[4]-1))
summary(brook.ns)## To produce a summary of modelling results
```
<span id="page-2-1"></span>Campbel *Campbell water retention model*

# Description

This is a three-parameter function to determine water retention hydraulic parameters contained in the Campbell water retention model

# Usage

```
Campbel(x, ths, alp, nscal)
```
# Arguments

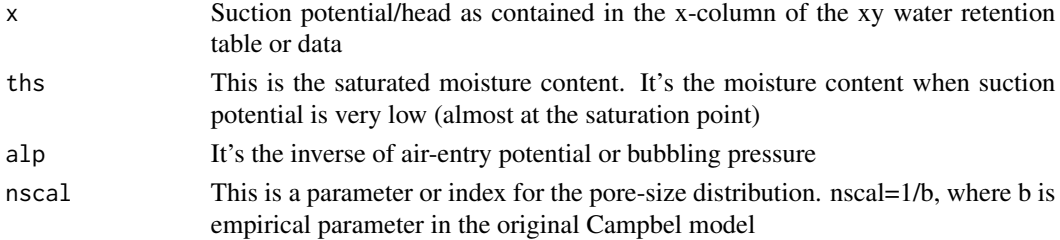

# <span id="page-3-0"></span>Details

A Campbell model is a type of nonlinear curve fitting model for fitting water retention characteristics using experimental data. It requires initial parameter estimates for the model to work. This can be obtained using Dstart function (e.g. thr=Dstart(data)[1]). If warnings are given during the estimation process, try to increase the iteration limit using control function. Sometimes the warnings can be suppressed using (warn=-1)/ignored since they do not terminate the process

# Value

A list of objects returned by standard R regression functions such as nls and lm

# Note

Warnings: Choice of starting values for Campbel function parameter estimation needs a careful thought. Sometimes it may be necessary to use alp=1/Dstart(data)[3] or Dstart(data)[3] and nscal=Dstart(data)[4]-1 or nscal=Dstart(data)[4]. One has to try the starting variables that will work for the given data

# Author(s)

Christian Thine Omuto

#### References

Campbell GS. 1974. A simple method for determining unsaturated conductivity from moisture retention data. Soil Science 117: 311-314

# See Also

[Brook](#page-1-1), [SSvgm](#page-20-1), [SSfredlund](#page-10-1)

```
data(isric)
pf <- subset(isric, Sample=="Nicaragua38")
library(minpack.lm)
campbel.ns <- nlsLM(y \sim Campbell(x,ths,alp,nscal), data=pf,control = nls.lm.control(maxiter=200),
                  start = c(this = Dstart(pf)[2],alp=Dstart(pf)[3], nscal=-1*(Dstart(pf)[4]-1)))
plot(fitted(campbel.ns),pf$y)
coef(campbel.ns)
```
<span id="page-4-0"></span>Dstart *Determine starting values for nonlinear parameter estimation in the water retention models*

### Description

This function determines the starting values for estimation of parameters in the water retention models. The input data must contain at least the x (suction potential) and y(moisture contents) variables. It gives the starting values as close to the expected estimates as possible.

#### Usage

Dstart(data)

#### Arguments

data This is the water retention data with at least x (suction potential) and y(moisture contents) variables. The number of rows of the data should be at least 4 entries/levels of suction potential

#### Details

The data contains x columns and y columns which are used by the function. The initial x value should not be zero but something close like 0.001

#### Value

A vector of five values: pars[1]: thr- The residual moisture content, pars[2]: ths- The saturated moisture content, Pars[3]: alp- Inverse of air entry potential, pars[4]: nscal-index of pore-size distribution, and pars[5]: mscal-scaling parameter related to nscal

#### Author(s)

Christian Thine Omuto

### See Also

[SSkosugi](#page-16-1), [SSvgm](#page-20-1),[SSgard](#page-13-1)

```
data(isric)
pf=subset(isric, Sample=="Benin3")
Dstart(pf)[1]## thr initial value
```
<span id="page-5-1"></span><span id="page-5-0"></span>This is a three- parameter function to determine water retention hydraulic parameters contained in the Exponential water retention model

# Usage

Expo(x, thr, ths, alp)

#### Arguments

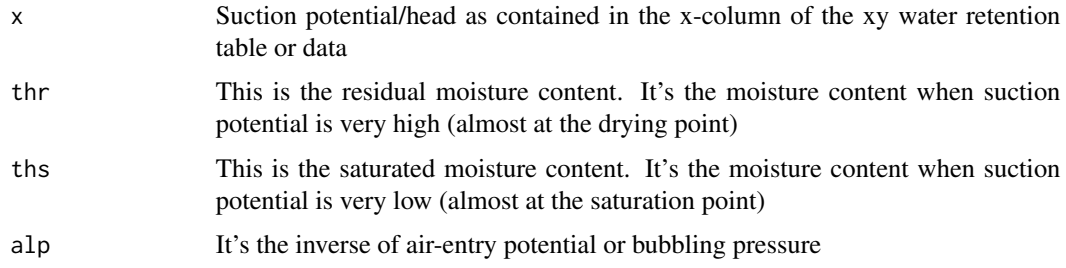

# Details

An exponential model is a type of nonlinear curve fitting model for fitting water retention characteristics using experimental data. It requires initial parameter estimates for the model to work. This can be obtained using Dstart function (e.g. thr=Dstart(data)[1]). If warnings are given during the estimation process, try to increase the iteration limit using control function. Sometimes the warnings can be suppressed using (warn=-1)/ignored since they do not terminate the process

#### Value

A list of objects returned by standard R regression functions such as nls and lm

#### Author(s)

Christian Thine Omuto

#### References

Omuto CT. 2009. Biexponential model for water retention characteristics. Geoderma 149:235-242

#### See Also

[SSomuto](#page-17-1), [SSfredlund](#page-10-1),[SSgard](#page-13-1)

#### <span id="page-6-0"></span>infilt **7**

# Examples

```
##Attach sample data (isric data) from the package
data(isric)
pf <- subset(isric, Sample=="Benin2")
library(minpack.lm)
expo.ns <- nlsLM(y \sim Expo(x, thr,ths, alp), data=pf,control = nls.lm.control(maxiter=200),
                 start = c(thr=Dstart(pf)[1],ths=Dstart(pf)[2], alp=Dstart(pf)[3]))
cor(fitted(expo.ns),pf$y)^2
```
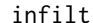

```
infilt Water infiltration characteristics data
```
#### Description

This is part of a dataset from a PhD study which measured water infiltration characteristics from the Upper Athi River basin in Eastern Kenya. It contains rate of infiltration (y) at different levels of cummulative Time intervals (x)

#### Usage

data(infilt)

#### Format

A data frame with 1105 observations on the following 6 variables.

Sample which is a numeric vector

PlotNo which is a factor with levels such as: 10lP3 11lP3 12lP3 13lP3 14lP3 15lP3 16lP3 17lP3 18lP3 19lP3 1lP3 20lP3 21lP3 22lP3 23lP3 24lP3 25lP3 26lP3 27lP3 28lP3 29lP3 2lP3 30lP3 3lP3 4lP3 5lP3 6lP3 7lP3 8lP3 9lP3

Erosion which is a factor with levels such as: E0 E1 E2

Time which is a numeric vector of cumulative infiltration time

Rate which is a numeric vector of instantaneous infiltration rate

Cumrate which is a numeric vector of cumulative infiltration rate

#### Details

The data is grouped according to plots (given the name PlotNo) from where the data were collected

#### Source

Omuto CT. 2006. Large-area soil physical degradation assessment using gis, remote sensing, and infrared spectroscopy in arid and semi-arid Kenya. PhD Dissertation, University of Nairobi, Kenya

### <span id="page-7-0"></span>References

Omuto CT. 2006. Large-area soil physical degradation assessment using gis, remote sensing, and infrared spectroscopy in arid and semi-arid Kenya.PhD Dissertation, University of Nairobi, Kenya

#### Examples

data(infilt) str(infilt)

isric *Water Retention World Dataset from ISRIC*

### **Description**

This is part of world dataset of measured water retention characteristics. It contains soil moisture contents (y) at eight (8) levels of suction pressure heads (x).

#### Usage

data(isric)

# Format

A data frame with 320 observations on the following 6 variables.

Sample which is a factor with levels such as: Benin1 Benin2 Benin3 Italy4 Italy5 Italy6 Italy7 Nicaragua21 Nicaragua22 Nicaragua23 Nicaragua24 Nicaragua25 Nicaragua26 Nicaragua27 Nicaragua28 Nicaragua29 Nicaragua30 Nicaragua31 Nicaragua32 Nicaragua33 Nicaragua34 Nicaragua35 Nicaragua36 Nicaragua37 Nicaragua38 Nicaragua39 Nicaragua40 Poland10 Poland11 Poland8 Poland9 Rwanda16 Rwanda17 Rwanda18 Rwanda19 Rwanda20 Togo12 Togo13 Togo14 Togo15

Country which is a factor with levels such as: Benin Italy Nicaragua Poland Rwanda Togo

BD which is a numeric vector for bulk density

- x which is a numeric vector for suction potential
- lnx which is a numeric vector for log(e)
- y which is a numeric vector of moisture contents

# Details

The data is grouped according to samples from each country from where the data were collected. In addition, it also contains surface bulk density (BD) for each sample. The whole dataset can be obtained from www.isric.org

#### Source

<https://www.isric.org/>

# <span id="page-8-0"></span>Examples

data(isric) str(isric)

# MB *McKee and Bumb water retention model*

# Description

This is a three- parameter function to determine water retention hydraulic parameters contained in the McKee and Bumb water retention model

#### Usage

MB(x,thr,ths,alp)

#### Arguments

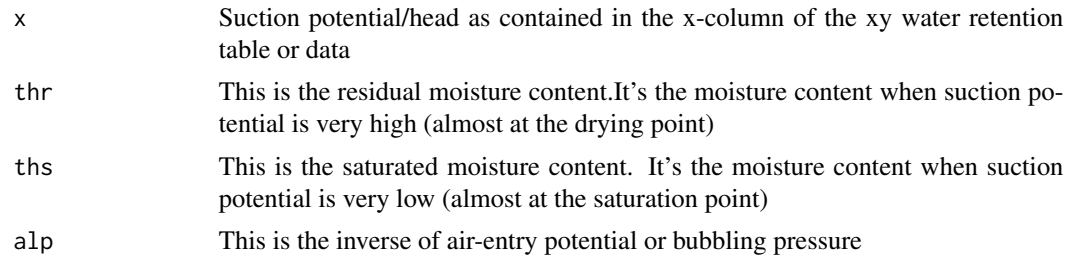

# Details

McKee and Bumb model is a type of nonlinear curve fitting model for fitting water retention characteristics using experimental data. It requires initial parameter estimates for the model to work. This can be obtained using Dstart function (e.g. thr=Dstart(data)[1]). If warnings are given during the estimation process, try to increase the iteration limit using control function. Sometimes the warnings can be suppressed using (warn=-1)/ignored since they do not terminate the process

# Value

A list of objects returned by standard R regression functions such as nls and lm

# Note

Warnings: Choice of starting values for SSMB function parameter estimation needs a careful thought. Sometimes it may be necessary to use alp=1/Dstart(data)[3] or Dstart(data)[3]. One has to try the starting variables that will work for the given data.

# Author(s)

Christian Thine Omuto

### <span id="page-9-0"></span>References

McKee CR and Bumb AC.1987. Flow-testing coalbed methane production wells in presence of water and gas. SPE Formation Evaluation,vol. 2, no. 4, pp. 599–608

#### See Also

[SSomuto](#page-17-1), [Expo](#page-5-1), [Campbel](#page-2-1)

#### Examples

```
##Attach sample data (isric data) from the package
data(isric)
library(minpack.lm)
pf <- subset(isric, Sample=="Italy5")
mb.ns=nlsLM(y~MB(x,thr,ths,alp),data=pf, control=nls.lm.control(maxiter=200),
            start=c(thr=Dstart(pf)[1],ths=Dstart(pf)[2], alp=Dstart(pf)[3]))
summary(mb.ns)
coef(mb.ns)
```
# Ruso *A Russo water retention model*

#### Description

This is a four- parameter function to determine water retention hydraulic parameters contained in the Russo water retention model

#### Usage

Ruso(x, thr, ths, alp, nscal)

# Arguments

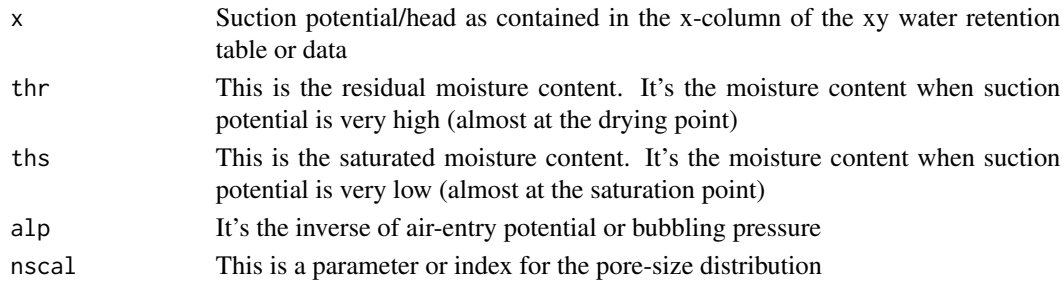

# Details

A Russo model is a type of nonlinear curve fitting model for fitting water retention characteristics using experimental data. It requires initial parameter estimates for the model to work. This can be obtained using Dstart function (e.g. thr=Dstart(data)[1]). If warnings are given during the estimation process, try to increase the iteration limit using control function. Sometimes the warnings can be suppressed using (warn=-1)/ignored since they do not terminate the process

#### <span id="page-10-0"></span>SSfredlund 11

# Value

A list of objects returned by standard R regression functions such as nls and lm

### Author(s)

Christian Thine Omuto

# References

Russo D. 1988. Determining soil hydraulic properties by parameter estimation: on the selection of a model for the hydraulic properties. Water Resources Research 24(3): 453-459

#### See Also

[Brook](#page-1-1), [Tani](#page-22-1), [Campbel](#page-2-1)

# Examples

```
## Attach sample data (isric data) from the package
data(isric)
pf <- subset(isric, Sample=="Italy5")
library(minpack.lm)
ruso.ns <- nlsLM(y ~ Ruso(x,thr,ths,alp,nscal), data=pf,
                 control = nls.lm.control(maxiter=200),
                 start = c(thr= Dstart(pf)[1], ths = Dstart(pf)[2],
                           alp= Dstart(pf)[3], nscal=Dstart(pf)[4]))
coef(ruso.ns)
```
<span id="page-10-1"></span>SSfredlund *A Fredlund-Xing water retention model*

# Description

This is a five- parameter function to determine water retention hydraulic parameters contained in the Fredlund-Xing water retention model

# Usage

```
SSfredlund(x, thr, ths, alp, nscal, mscal)
```
#### Arguments

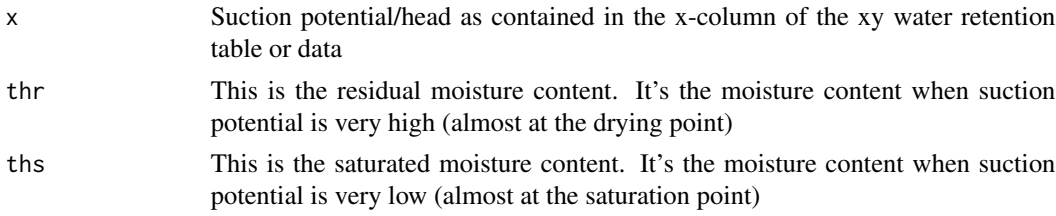

<span id="page-11-0"></span>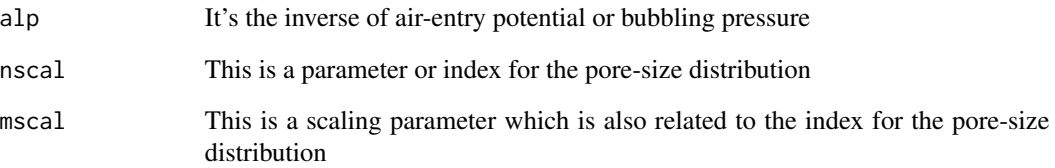

# Details

A Fredlund-Xing model is a self-starting type of nonlinear curve fitting model for fitting water retention characteristics using experimental data. If warnings are given during the estimation process, try to increase the iteration limit using control function. Sometimes the warnings can be suppressed using (warn=-1)/ignored since they do not terminate the process

# Value

A list of objects returned by standard R regression functions such as nls and lm

# Author(s)

Christian Thine Omuto

# References

Fredlund DG and Xing A. 1994. Equations for the soil-water characteristic curve. Canadian Geotechnical Journal 31: 521-532

# See Also

[SSomuto](#page-17-1), [SSvgm](#page-20-1), [SSkosugi](#page-16-1)

```
## Attach sample data (isric data) from the package
data(isric)
pf <- subset(isric, Sample=="Benin2")
library(minpack.lm)
suppressWarnings(
fredlund.ns <- nlsLM(y \sim SSfredlund(x, thr,ths, alp,nscal,mscal), data=pf,control = nls.lm.control(maxiter=200)))
coef(fredlund.ns)
plot(fitted(fredlund.ns)~pf$y)
```
<span id="page-12-1"></span><span id="page-12-0"></span>

This is a two- parameter function to determine water infiltration parameters contained in the Green-Ampt infiltration model

# Usage

SSgampt(input, ks, A)

# Arguments

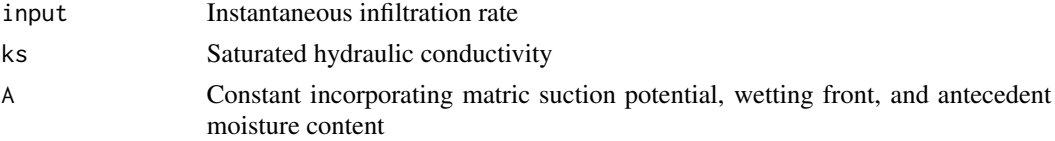

# Details

This is a self-starting model for estimating Green-Ampt infiltration model using instantaneous and cumulative infiltration data

#### Value

A list of objects returned by standard R regression functions such as nls and lm

# Author(s)

Christian Thine Omuto

# References

Green WA and Ampt GA. 1911. Studies on soil physics: 1. The flow of air and water through soils. Journal of Agricultural Science 4: 1-24

# See Also

#### [SSphilip](#page-19-1), [SShorton](#page-15-1)

```
## Load the data
data(infilt)
library(minpack.lm)
gamp.ns <- nlsLM(Cumrate ~ SSgampt(Rate,ks,A), infilt)
summary(gamp.ns)
```
<span id="page-13-1"></span><span id="page-13-0"></span>

This is a four-parameter function to determine water retention hydraulic parameters contained in the Gardner water retention model

#### Usage

SSgard(input, Thr, Ths, alp, scal)

# Arguments

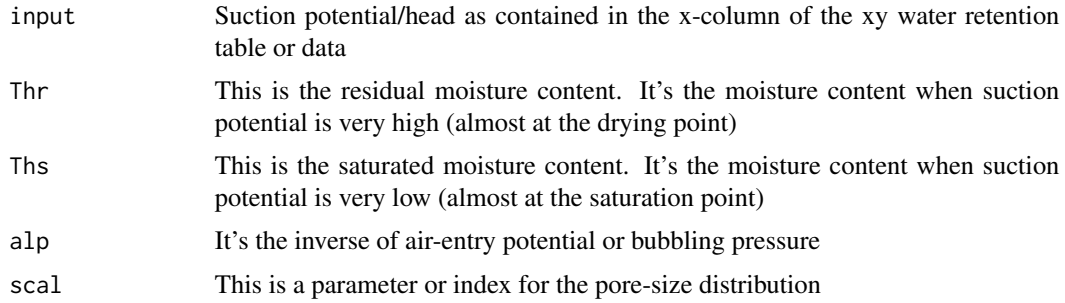

#### Details

A Gardner model is a type of self-starting nonlinear curve fitting model for fitting water retention characteristics using grouped experimental data. If warnings are given during the estimation process, try to increase the iteration limit using control function. Sometimes the warnings can be suppressed using (warn=-1)/ignored since they do not terminate the process

#### Value

A list of objects returned by standard R regression functions such as nls and lm

### Author(s)

Christian Thine Omuto

# References

Gardner WR. 1958. Some steady state solutions of the unsaturated moisture flow equation with application to evaporation from a water table. Soil Science 85, 228-232

# See Also

[SSomuto](#page-17-1), [SSvgm](#page-20-1), [Campbel](#page-2-1)

# <span id="page-14-0"></span>SSgardner 15

#### Examples

```
data(isric)
isric1 <- isric[1:32,]
library(nlme)
library(minpack.lm)
gardner \leq nlsLM(y \sim SSgard(x, thr, ths, alp, nscal), isric1)
gardner
gard \leq nlsList(y \sim SSgard(x,thr,ths,alp,scal) | Sample, isric1)
coef(gard)
```
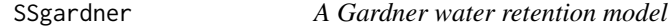

#### Description

This is a four- parameter function to determine water retention hydraulic parameters contained in the Gardner water retention model

#### Usage

SSgardner(x, thr, ths, alp, nscal)

#### Arguments

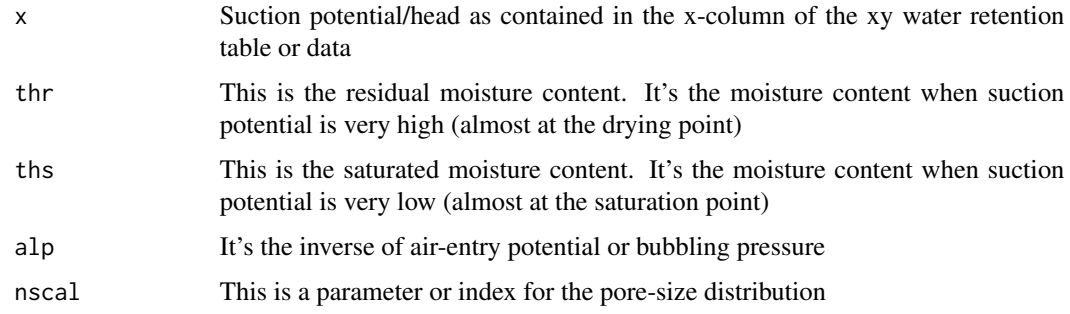

# Details

A Gardner model is a type of nonlinear curve fitting model for fitting water retention characteristics using experimental data. It requires initial parameter estimates for the model to work. This can be obtained using Dstart function (e.g. thr=Dstart(data)[1]). If warnings are given during the estimation process, try to increase the iteration limit using control function. Sometimes the warnings can be suppressed using (warn=-1)/ignored since they do not terminate the process

#### Value

A list of objects returned by standard R regression functions such as nls and lm

#### <span id="page-15-0"></span>Author(s)

Christian Thine Omuto

#### References

Gardner WR. 1958. Some steady state solutions of the unsaturated moisture flow equation with application to evaporation from a water table. Soil Science 85: 228-232

# See Also

[SSomuto](#page-17-1), [SSvgm](#page-20-1), [Campbel](#page-2-1)

# Examples

```
data(isric)
isric1 < -isric[1:32,]library(minpack.lm)
gardner <- nlsLM(y ~ SSgardner(x,thr,ths,alp,nscal), isric1)
gardner
```
<span id="page-15-1"></span>SShorton *A Horton water infiltration model*

#### Description

This is a three- parameter function to determine water infiltration parameters contained in the Horrton infiltration model

#### Usage

SShorton(input, fc, f0, lrk)

# Arguments

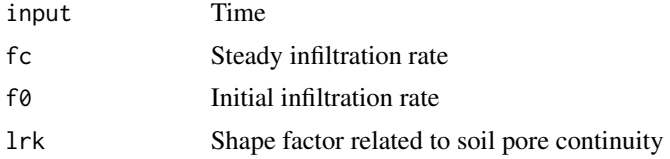

# Details

This is a self-starting model for estimating parameters in the Horton infiltration model using instantaneous infiltration rates (here known as Rate) and time data (Time)

# Value

A list of objects returned by standard R regression functions such as nls and lm

#### <span id="page-16-0"></span>SSkosugi katalog asl nashrida 17 metal 17 metal 17 metal 17 metal 17 metal 17 metal 17 metal 17 metal 17 metal

# Author(s)

Christian Thine Omuto

# References

Horton RE. 1940. An approach towards a physical interpretation of infiltration capacity. Soil Science Society of America Proceedings 5: 227-237

# See Also

[SSphilip](#page-19-1), [SSgampt](#page-12-1)

# Examples

```
data(infilt)
infil <- infilt[319:751,]
library(nlme)
hort.lis <- nlsList(log(Rate) ~ SShorton(Time,fc,f0,lrk) | PlotNo,
                    infil) # Rate is the y variable
hort.lis
```
<span id="page-16-1"></span>SSkosugi *A Kosugi water retention model*

# Description

This is a four- parameter function to determine water retention hydraulic parameters contained in the Kosugi water retention model

#### Usage

SSkosugi(x, thr, ths, alp, nscal)

# Arguments

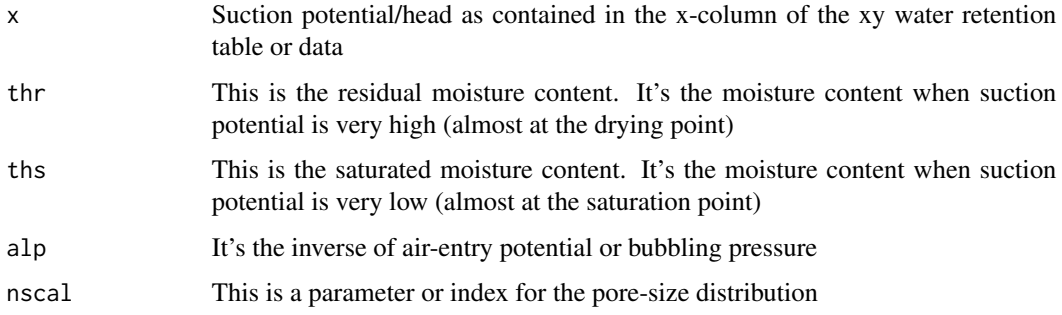

# <span id="page-17-0"></span>Details

A Kosugi model is a type of self-starting nonlinear curve fitting model for fitting water retention characteristics using experimental data. If warnings are given during the estimation process, try to increase the iteration limit using control function. Sometimes the warnings can be suppressed using (warn=-1)/ignored since they do not terminate the process

#### Value

A list of objects returned by standard R regression functions such as nls and lm

# Author(s)

Christian Thine Omuto

# References

Kosugi, K. 1996. Lognormal distribution model for unsaturated soil hydraulic properties. Water Resources Research 32: 2697-2703

#### See Also

[SSomuto](#page-17-1), [SSvgm](#page-20-1), [SSgard](#page-13-1)

#### Examples

```
data(isric)
library(minpack.lm)
suppressWarnings(
kosugi.ns <- nlsLM(y ~ SSkosugi(x,thr,ths,alp,nscal),
                   data = subset(isric, Sample=="Benin2"),
                   control = nls.lm.control(maxiter=200)))
summary(kosugi.ns)
```
<span id="page-17-1"></span>

SSomuto *'Omuto' Water Retention Model*

#### Description

This is a four- parameter function to determine water retention hydraulic parameters contained in a bimodal pore-size distribution developed by Omuto. The parameters are for the first and second compartments

#### Usage

SSomuto(input, Ths1, alp1, Ths2, alp2)

#### <span id="page-18-0"></span>SSomuto and the state of the state of the state of the state of the state of the state of the state of the state of the state of the state of the state of the state of the state of the state of the state of the state of th

#### **Arguments**

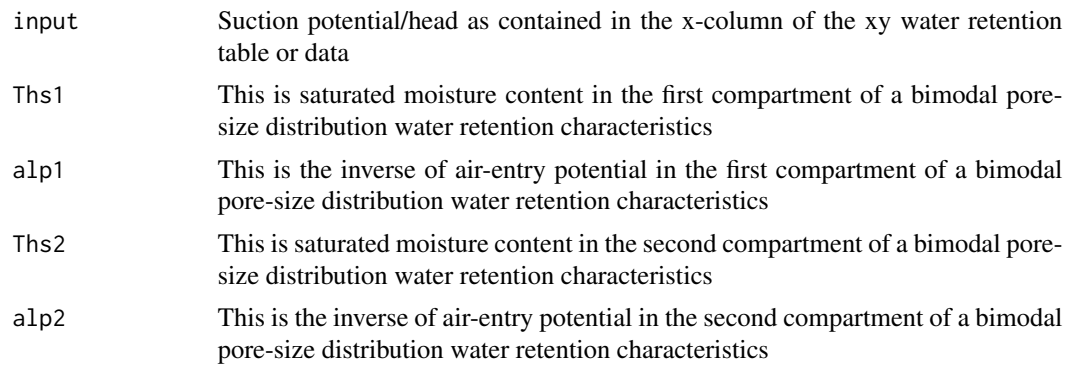

# Details

Omuto model is a self-starting biexponential model for nonlinear curve fitting model to water retention data. If warnings are given during the estimation process, try to increase the iteration limit using control function. Sometimes the warnings can be suppressed using (warn=-1)/ignored since they do not terminate the process

#### Value

A list of objects returned by standard R regression functions such as nls and lm

#### Note

This function can also be used to fit water retention characteristics for a grouped dataset as well as with mixed-effects modelling

# Author(s)

Christian Thine Omuto

# References

Omuto CT. 2009. Biexponential model for water retention characteristics. Geoderma 149:235-242

# See Also

[SSvgm](#page-20-1), [SSgard](#page-13-1)

```
data(isric)
isric1 <- isric[1:32,]
library(nlme)
omuto <- nlsList(y ~ SSomuto(x,ths1,alp1,ths2,alp2) | Sample, isric1)
omuto.nlme <- nlme(omuto)## for fitting mixed-effects models
summary(omuto.nlme)
```
<span id="page-19-1"></span><span id="page-19-0"></span>

This is a two- parameter function to determine water infiltration parameters contained in the Philip's infiltration model

# Usage

SSphilip(input, fc, S)

#### Arguments

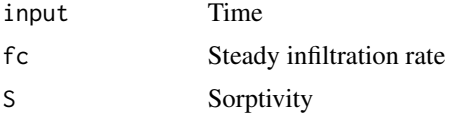

# Details

This is a self-starting model for estimating Philip's infiltration model using instantaneous infiltration rates (here known as Rate) and time (Time) data

# Value

A list of objects returned by standard R regression functions such as nls and lm

# Author(s)

Christian Thine Omuto

# References

Philip JR. 1957. The theory of infiltration.: 4 Sorptivity and algebraic infiltration equations. Soil Science 84: 257-264

#### See Also

[SShorton](#page-15-1), [SSgampt](#page-12-1)

```
data(infilt)
library(nlme)
philip.nis <- nlsList(log(Rate) ~ SSphilip(Time,fc,S) | PlotNo, data=infilt)
coef(philip.nis)
```
<span id="page-20-1"></span><span id="page-20-0"></span>

This is a five- parameter function to determine water retention hydraulic parameters contained in the van Genuchten water retention model

# Usage

SSvgm(input, thr, ths, alp, nscal, mscal)

#### Arguments

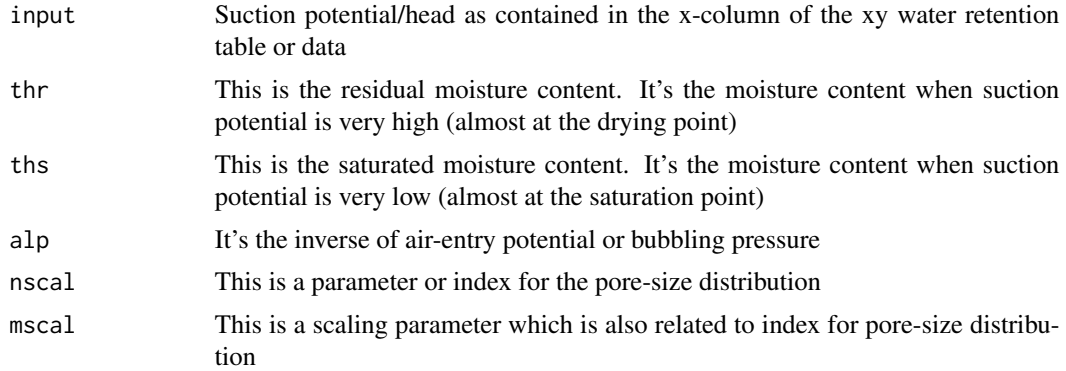

# Details

Van Genuchten model is a type of self-starting nonlinear curve fitting model for fitting water retention characteristics using experimental data. In this model, the restriction of m=1-1/n has been relaxed so that m is estimated as an independent parameter of the water retention characteristics. If warnings are given during the estimation process, try to increase the iteration limit using control function. Sometimes the warnings can be suppressed using (warn=-1)/ignored since they do not terminate the process

# Value

A list of objects returned by standard R regression functions such as nls and lm

# Author(s)

Christian Thine Omuto

#### References

van Genuchten MT. 1980. A closed-form equation for predicting the hydraulic conductivity of unsaturated soils. Soil Science Society of America Journal 44: 892-898

# See Also

[SSomuto](#page-17-1), [Brook](#page-1-1), [Campbel](#page-2-1)

#### Examples

```
data(isric)
library(minpack.lm)
pf1=subset(isric,Sample=="Nicaragua21")
suppressWarnings(
vn.ns <- nlsLM(y ~ SSvgm(x,thr,ths,alp,nscal,mscal),
               data = pf1,
               control = nls.lm.control(maxiter=200)))
coef(vn.ns)
plot(fitted(vn.ns)~pf1$y)
abline(a=0,b=1,lty=20, col="blue")
```
SSvgm4 *A four-parameter van Genuchten water retention model*

# Description

This is a four-parameter function to determine water retention hydraulic parameters contained in the van Genuchten water retention model

# Usage

SSvgm4(input, Thr, Ths, alp, nscal)

#### Arguments

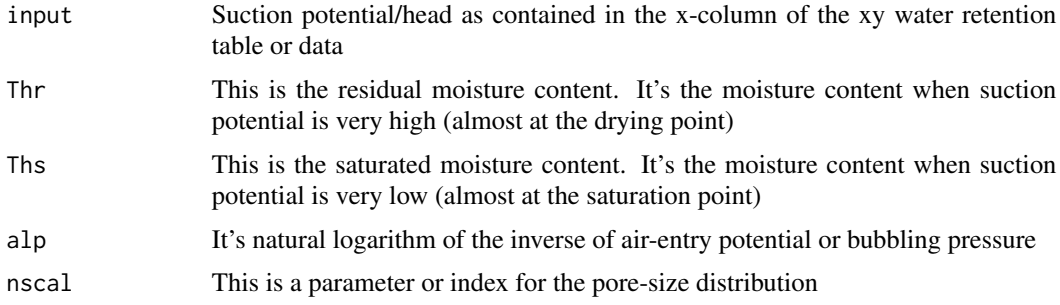

# Details

Van Genuchten model is a type of self-starting nonlinear curve fitting model for fitting water retention characteristics using experimental data. In this model, the restriction of m=1-1/n has been imposed on the water retention characteristics. Air-entry potential = exp(alp). If warnings are given during the estimation process, try to increase the iteration limit using control function. Sometimes the warnings can be suppressed using (warn=-1)/ignored since they do not terminate the process

<span id="page-21-0"></span>

<span id="page-22-0"></span>Tani 23

# Value

A list of objects returned by standard R regression functions such as nls and lm

# Author(s)

Christian Thine Omuto

# References

van Genuchten MT. 1980. A closed-form equation for predicting the hydraulic conductivity of unsaturated soils. Soil Science Society of America Journal 44: 892-898

# See Also

[SSomuto](#page-17-1), [Brook](#page-1-1), [Campbel](#page-2-1)

#### Examples

```
data(isric)
library(nlme)
library(minpack.lm)
pfdata=subset(isric,Country=="Benin")
suppressWarnings(
vn4.ns <- nlsList(y ~ SSvgm4(x,thr,ths,alp,nscal)|Sample,
               data = pfdata,
               control = nls.lm.control(maxiter=200)))
coef(vn4.ns)
plot(fitted(vn4.ns)~pfdata$y)
cor(fitted(vn4.ns),pfdata$y)^2
```
<span id="page-22-1"></span>Tani *A Tani water retention model*

# Description

This is a three- parameter function to determine water retention hydraulic parameters contained in the Tani water retention model

# Usage

Tani(x, thr, ths, alp)

# <span id="page-23-0"></span>Arguments

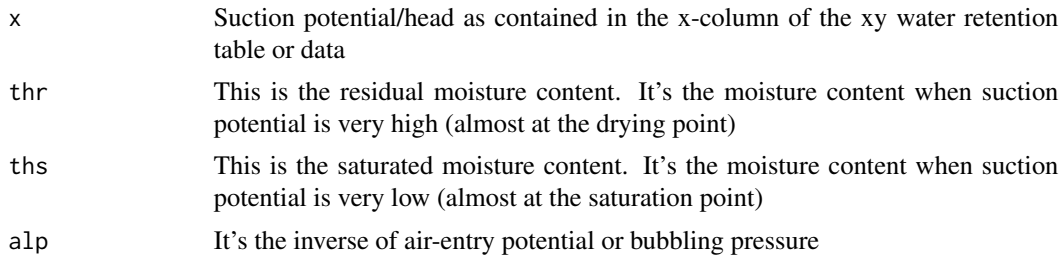

# Details

Tani model is a type of nonlinear curve fitting model for fitting water retention characteristics using experimental data. It requires initial parameter estimates for the model to work. This can be done using Dstart function (e.g. thr=Dstart(data)[1]). If warnings are given during the estimation process, try to increase the iteration limit using control function. Sometimes the warnings can be suppressed using (warn=-1)/ignored since they do not terminate the process

# Value

A list of objects returned by standard R regression functions such as nls and lm

#### Author(s)

Christian Thine Omuto

# References

Tani M. 1982. The properties of water-table rise produced by a one-dimensional, vertical, unsaturated flow. Journal of Japan Forestry Society 64: 409-418

# See Also

[Brook](#page-1-1), [Ruso](#page-9-1), [Campbel](#page-2-1)

```
data(isric)
pf <- subset(isric, Sample=="Italy4")
library(minpack.lm)
tani.ns <- nlsLM(y \sim Tani(x, thr,ths,alp), data = pf,control = nls.lm.control(maxiter=200),
                 start = c(thr=Dstart(pf)[1],ths=Dstart(pf)[2], alp=Dstart(pf)[3]))
coef(tani.ns)
```
# <span id="page-24-0"></span>Index

∗ Models Brook , [2](#page-1-0) MB , [9](#page-8-0) ∗ datasets infilt , [7](#page-6-0) isric , [8](#page-7-0) ∗ manip Brook , [2](#page-1-0) Campbel, [3](#page-2-0) Dstart, <mark>[5](#page-4-0)</mark> Expo, [6](#page-5-0) MB , [9](#page-8-0) Ruso , [10](#page-9-0) SSfredlund , [11](#page-10-0) SSgampt , [13](#page-12-0) SSgard, [14](#page-13-0) SSgardner, [15](#page-14-0) SShorton, [16](#page-15-0) SSkosugi , [17](#page-16-0) SSomuto , [18](#page-17-0) SSphilip, [20](#page-19-0) SSvgm , [21](#page-20-0) SSvgm4 , [22](#page-21-0) Tani , [23](#page-22-0) ∗ models Campbel, [3](#page-2-0) Dstart, <mark>[5](#page-4-0)</mark> Expo, [6](#page-5-0) Ruso , [10](#page-9-0) SSfredlund, [11](#page-10-0) SSgampt , [13](#page-12-0) SSgard, [14](#page-13-0) SSgardner, [15](#page-14-0) SShorton, [16](#page-15-0) SSkosugi , [17](#page-16-0) SSomuto , [18](#page-17-0) SSphilip, [20](#page-19-0) SSvgm , [21](#page-20-0) SSvgm4 , [22](#page-21-0)

Tani, [23](#page-22-0) Brook , [2](#page-1-0) , *[4](#page-3-0)* , *[11](#page-10-0)* , *[22](#page-21-0) [–24](#page-23-0)* Campbel , *[3](#page-2-0)* , [3](#page-2-0) , *[10](#page-9-0) , [11](#page-10-0)* , *[14](#page-13-0)* , *[16](#page-15-0)* , *[22](#page-21-0) [–24](#page-23-0)* Dstart, <mark>[5](#page-4-0)</mark> Expo , [6](#page-5-0) , *[10](#page-9-0)* infilt , [7](#page-6-0) isric , [8](#page-7-0) MB , [9](#page-8-0) Ruso , [10](#page-9-0) , *[24](#page-23-0)* SSfredlund , *[4](#page-3-0)* , *[6](#page-5-0)* , [11](#page-10-0) SSgampt , [13](#page-12-0) , *[17](#page-16-0)* , *[20](#page-19-0)* SSgard, [3](#page-2-0), [5](#page-4-0), [6](#page-5-0), [14](#page-13-0), [18](#page-17-0), [19](#page-18-0) SSgardner, [15](#page-14-0) SShorton , *[13](#page-12-0)* , [16](#page-15-0) , *[20](#page-19-0)* SSkosugi , *[5](#page-4-0)* , *[12](#page-11-0)* , [17](#page-16-0) SSomuto , *[6](#page-5-0)* , *[10](#page-9-0)* , *[12](#page-11-0)* , *[14](#page-13-0)* , *[16](#page-15-0)* , *[18](#page-17-0)* , [18](#page-17-0) , *[22](#page-21-0) , [23](#page-22-0)* SSphilip , *[13](#page-12-0)* , *[17](#page-16-0)* , [20](#page-19-0) SSvgm , *[3](#page-2-0) – [5](#page-4-0)* , *[12](#page-11-0)* , *[14](#page-13-0)* , *[16](#page-15-0)* , *[18](#page-17-0) , [19](#page-18-0)* , [21](#page-20-0) SSvgm4 , [22](#page-21-0)

Tani , *[11](#page-10-0)* , [23](#page-22-0)